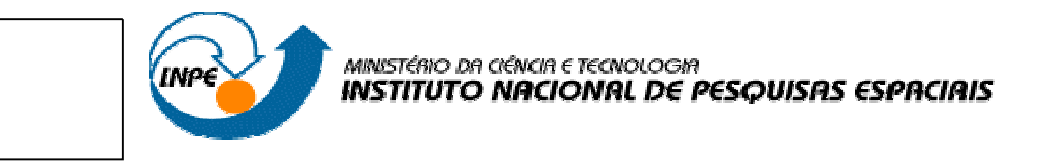

### **MODELAGEM NUMÉRICA EM REATOR HFCVD PARA CRESCIMENTO DE DIAMANTE**

 $\pmb{\times}$ 

### RELATÓRIO FINAL DE PROJETO DE INICIAÇÃO CIENTÍFICA (PIBIC/CNPq/INPE)

Leonardo Iusuti de Medeiros (INPE, Bolsista PIBIC/CNPq) E-mail: liusuti@uol.com.br

Dr. Jerônimo dos Santos Travelho (LAC/CTE/INPE, Orientador) E-mail: jeff@lac.inpe.br

> INPE São José dos Campos Julho 2006

### **AGRADECIMENTOS**

Agradeço ao Prof. Dr. Jerônimo dos Santos Travelho pela orientação e apoio prestados.

Ao Dr. Helcio Francisco Villa Nova por fornecer dicas importantes sobre o software e fundamentais para a conclusão do trabalho.

Ao Dr. José Nivaldo Hinckel pelo apoio concedido na realização deste trabalho.

Aos meus familiares e namorada pelo incentivo fornecido.

A amiga e aluna de mestrado Renata Sampaio da Rocha, que me auxíliou em momentos difíceis desse trabalho.

A todos do LAC e ao Instituto Nacional de Pesquisas Espaciais (INPE), pela utilização de suas instalações.

Ao Conselho Nacional de Desenvolvimento Científico e Tecnológico (CNPq), pela bolsa concedida.

### **RESUMO**

O trabalho propõe a simulação dos fenômenos físico-químicos que o correm e verificar se a distribuição de temperatura têm papel importante no prcesso de crescimento de filme de diamante em um reator HFCVD, utilizando um software específico de modelagem tridimensional.

A primeira etapa trata do estudo de mecânica dos fluídos e estudo de um software específico para realizar simulações numéricas. Após o término dos estudos foi construida toda a geometria do reator.

Uma segunda etapa é gerar a malha para que seja feia a simulação, criar um domínio e informar todas as condições de contorno que governam os fenômenos que ocorrem na deposição do filme de diamante.

Assim inicia-se a simulação utilizando um programa do software chamado solver, onde é realizado todos os calculos necessários da simulação.

E então podemos obter os resultados através do programa Post, que nos fornece todos os resultados obtidos graficamente e neméricamente.

# **SUMÁRIO**

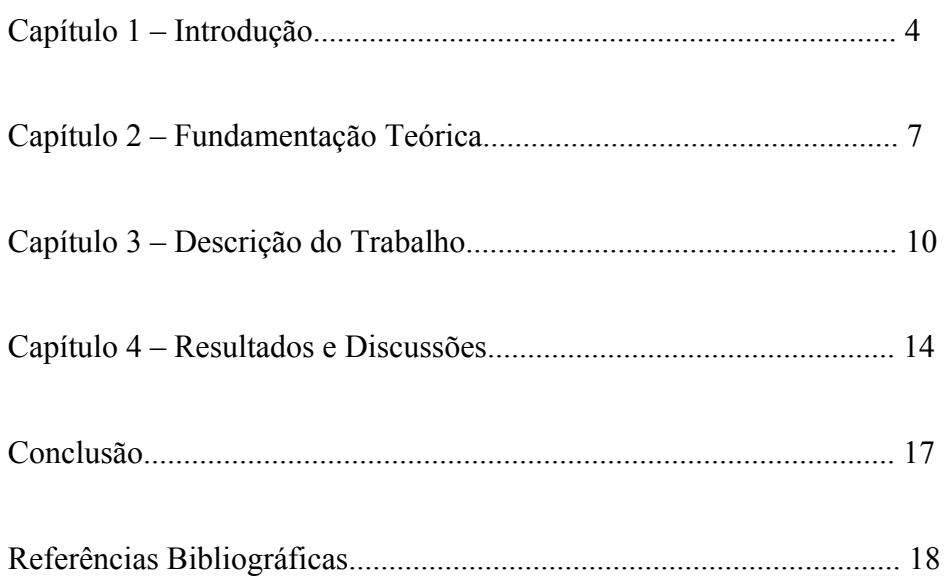

### **INTRODUÇÃO**

O objetivo desse trabalho é analisar numericamente com o auxílio de um software específico de modelagem, como se comporta a deposição do filme de diamante com a variação da temperatura em um reator do tipo HFCVD (hot filament chemical vapor deposition).

A tecnologia de crescimento de diamante através do método HFCVD vem evoluindo consideravelmente nos últimos anos devido às suas excepcionais propriedades como alta condutividade térmica, largo "band gap", alta mobilidade de elétrons e lacunas, alta tensão de ruptura elétrica, dureza, transparência ótica, resistência à corrosão e inércia química. Tradicionalmente o diamante é aplicado em dissipadores de calor, ferramentas de corte, dispositivos eletrônicos e óticos entre outros.

O maior obstáculo para sua utilização é seu alto custo de produção se comparado a outros materiais comercializados, uma das soluções para a redução do custo de produção desse excepcional material, é aumentar a área de deposição e também a taxa de crescimento. Os problemas encontrados no método em que estamos trabalhando, são o "stress" e a baixa taxa de crescimento do filme de diamante. O stress tem geralmente duas origens: os diferentes coeficientes de dilatação do diamante e do substrato, denominados "stress extrínseco", e as formas amorfas de carbono que se impregnam no filme durante o crescimento, denominado "stress intrínseco".

Por se tratar de uma geometria complexa, na modelagem do reator se torna vantajoso o uso de malhas não-estruturadas, pois se adaptam com maior presição em contornos complexos como os do reator HFCVD. Assim neste trabalho o modelo numérico será baseado em uma malha tridimensional não-estruturada com elementos triangulares para a discretização do domínio.

De acordo com Siqueira (2005) a complexidade em simular numericamente os fenômenos físico-químicos no reator HFCVD é devido às inúmeras possibilidades de reações químicas que envolvem o processo de crescimento, tanto nas reações homogêneas quanto nas reações heterogêneas e ainda, devido a incerteza e a dificuldade em se obter certos parâmetros cinéticos fundamentais para a simulação do processo.

Goodwin e Gavillet (1990) fizeram uma simulação unidimensional de um reator de crescimento de diamante cujo objetivo era obter a velocidade de difusão de espécies e os perfis de temperatura e concentração de espécies. Comparando os resultados obtidos com dados experimentais, concluíram que as reações heterogêneas têm papel fundamental no processo de crescimento de diamante, pois estas são as principais responsáveis pela produção de hidrogênio atômico. Essa conclusão também foi obtida por Tankala e DebRoy (1992) e Jansen et al. (1989).

Chen et al. (2003) desenvolveram um trabalho cujo objetivo era simular computacionalmente a reação na fase gasosa e a reação heterogênea em um reator onde o gás era composto somente de hidrogênio. Através deste estudo, almejavam obter os perfis de temperatura e concentração de espécies na região que engloba o filamento e o

substrato e identificar o mecanismo mais importante para a formação dos reagentes. Obtiveram bons resultados de temperatura e concentração e concluíram que a reação heterogênea é o fenômeno principal para a formação das espécies responsáveis pelo crescimento dos filmes de diamante. Porem, neste trabalho, não consideram os efeitos cruzados, ou seja, a difusão de espécies devido ao gradiente de temperatura e a difusão de calor devido ao gradiente de concentração de espécies.

#### **Descrição do Reator**

O reator utilizado no LAS/INPE é um tubo de pirex de 60mm de diâmetro interno e 250mm de comprimento, com duas tampas de alumínio nas extremidades, por onde, são introduzidos todos os equipamentos necessário para seu funcionamento. A temperatura do filamento e do substrato, são mantidas em torno de 2500 K e 1000 K respectivamente. A pressão no interior do reator é controlada por uma bomba de vácuo, em uma pressão aproximada de 50 Torr e a vazão é de 100 mililitros por minuto. No reator em condições normais de funcionamento a convecção natural e a convecção forçada, tem juntas magnitude da ordem de  $10^{-1}$  m/s sendo a convecção natural predominante sobre a forçada, já a difusão tem magnitude de 10 m/s.

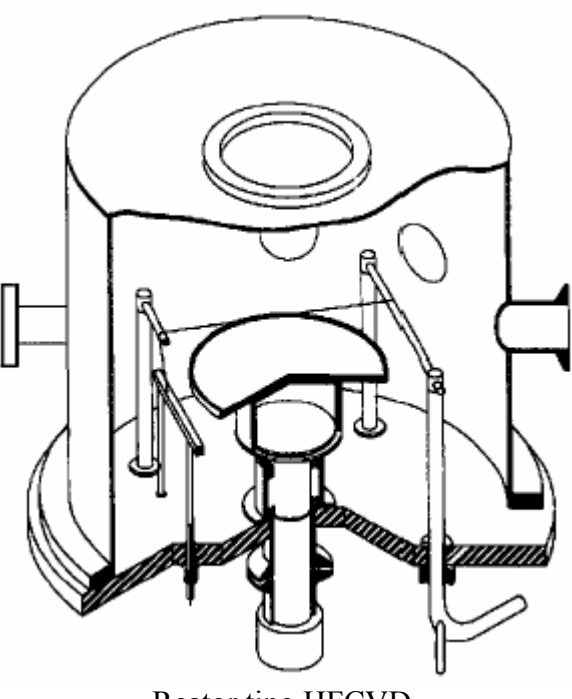

Reator tipo HFCVD

Para obter o crescimento do filme de diamante, utiliza-se como fluido de trabalho uma mistura de gases no reator. Segundo Tankala e DebRoy (1992) na maioria das técnicas de deposição de diamante a baixa pressão, hidrogênio molecular é usado em abundância na alimentação do gás para gerar uma quantidade significativa de hidrogênio atômico no reator, uma vez que, o hidrogênio atômico é muito importante no crescimento de um filme de diamante de boa qualidade e contribui para a obtenção de altas taxas de crescimento de filme e na redução da deposição de grafite. Em um reator HFCVD a concentração de hidrogênio atômico próximo ao filamento é bem maior que a concentração de espécies de hidrocarbonetos.

Neste trabalho a mistura gasosa será composta por 99% de hidrogênio e 1% de metano, essa é uma mistura típica de reator HFCVD. A mistura passa por um meio de ativação, o filamento quente, onde reage para produzir as espécies precursoras responsáveis pelo crescimento do filme de diamante. Após esta ativação essas espécies são transportadas até a superfície de crescimento e então reagem para formarem o diamante. A região reativa compreende um volume pequeno ao redor do filamento, é interessante ressaltar que, o filamento desempenha funções importantes no processo d crescimento do filme de diamante, pois, alem de ser responsável pela quebra do hidrogênio molecular em hidrogênio atômico é também responsável pela formação de outras espécies químicas necessárias ao crescimento do filme de diamante.

Na superfície do filamento ocorrem reações heterogêneas. Pode-se notar a existência de grandes gradientes de temperatura e de concentração de espécies próximo ao filamento quente, devido, à diferença de temperatura entre o filamento e as paredes de reator. Por isso, é necessário analisar os diversos tipos de transporte, que ocorrem durante esse processo.

Fora do filamento, o hidrogênio atômico se mistura com hidrogênio molecular e outros gases, além disso, reage com os hidrocarbonetos para formar espécies como CH3, C2 e H2. Ainda que, as reações consumam muito hidrogênio atômico, uma quantidade significativa chega a superfície do substrato. Quando os átomos de hidrogênio são ligados aos átomos de carbono na superfície de crescimento estabilizam as ligações sp<sup>3</sup> necessárias para a formação do diamante.

Este trabalho apresenta no capítulo 2 toda fundamentação teórica utilizada para seu desenvolvimento. No capítulo 3 será realizado um detalhamento de todas as partes do trabalho para melhor compreensão de seu conteúdo. Finalmente, no capítulo 4 serão exibidos todos os resultados e discussões geradas no trabalho, seguido da bibliografia utilizada.

### **FUNDAMENTAÇÃO TEÓRICA**

De acordo com Roache (1972), o primeiro trabalho a resolver numericamente equações diferenciais parciais diretamente aplicadas a dinâmica dos fluídos foi realizado por Thom em 1933, onde ele usou uma discretização por diferenças finitas com espaçamentos espaciais mais refinados em áreas específicas e de interesse no domínio. Nesta época já era possível prever as possibilidades de solução de problemas em mecânica dos fluídos através da solução numérica, entretanto, sua aplicação era inviável, pois não havia computadores digitais disponíveis.

Na década de 50, foram desenvolvidos diversos métodos numéricos para tratamento de equações diferenciais parciais, como o método *Alternating Direction Implicit* (ADI) e o método conhecido por "*LeapFrog"* de DuFort e Frankel entre outros. Um método numérico da mesma década que também merece ser citado é o *Marker-and-cell* (MAC) descrito por Harlow e Welch em 1965 que foi um dos primeiros métodos numéricos a usar um arranjo deslocado de malha para posicionar as diferentes propriedades para o cálculo.

Na década de 60 apareceram vários trabalhos que possibilitaram verificar, na prática, a potencialidade dos métodos numéricos, especialmente para solução de escoamentos viscosos e incompressíveis.

Conforme Venkatakrishnan (1995), na decáda de 70 surgiram outros métodos que se tornaram populares, entre eles os esquemas FCT – *Flux Corrected Transport* – por Boris e Book e o esquema *Total Variation Diminishing* (TVD) de Harten, os quais introduzem fuxos anti-difusivos para prevenir o aparecimento de oscilações espúrias.

Mavriplis(1998) desenvolveu o esquema chamado " Esquema Nodal ", no qual as grandeza de interesse são calculadas nos vértices dos triângulos da malha bidimensional. O volume de controle para cada ponto é formado pela união de todos os triângulos que compartilham um determinado vértice. Tal técnica implica na sobreposição dos volumes de controle formados. Mavriplis afirma que a aproximação utilizada é equivalente á utilização de uma discretização por Elementos Finitos com aproximação de Galerkin. Para resolver o sistema de equações discretizado é utilizado um esquema " Multigrid ".

Atualmente os principais métodos numéricos usados para a discretização das equações diferenciais são: o método das diferenças finitas (MDF), o método dos elementos finitos (MEF) e o método dos volumes finitos (MVF). No método das diferenças finitas as derivadas das EDPs são aproximadas por diferenças, as quais geralmente são obtidas utilizando-se de expansões da série de Taylor em tono dos pontos distribuídos no domínio. O método das diferenças finitas sempre foi utilizado pelos pesquisadores da área de escoamento de fluidos, porém baseado geralmente no sistema de coordenadas ortogonais, como o cartesiano, o cilíndrico e o esférico. Já o método dos elementos finitos também usado a muito tempo, muito aplicado, por exemplo, na área estrutural na

solução de problemas de elasticidade. No MEF são empregadas funções de interpolação e as equações discretizadas são obtidas através da minimização de um resíduo ponderado. Conforme Maliska (1995), recentes desenvolvimentos mostram também o método dos elementos finitos aplicado em para volumes elementares, sendo denominado método dos elementos finitos baseado no volume de controle, conhecido na literatura internacional como CVFEM – *Control Volume Finite Element Method,* que tem por objetivo obter as equações aproximadas para volumes elementares em uma base de elementos finitos.

Geralmente nos problemas de convecção dominante tanto o método das diferenças finitas quanto o método dos elementos finitos quando usados produzem instabilidades. Estes e outros problemas parecidos motivaram pesquisas para o aprimoramento do método dos volumes finitos, no qual as equações aproximadas são obtidas através de balanços de conservação da propriedade envolvida no volume elementar.

No método dos volumes finitos o domínio é dividido em um certo número de volumes de controle que não se sobrepõe, onde cada um desses volumes tem dentro de si um ponto modal. Para discretizar uma EDP por volumes finito basta integra-la sobre cada volume de controle. Pode-se usar perfis constantes em pequenos segmentos para a variação de uma grandeza Φ entre os pontos usados no cálculo da integração. A equação discretizada obtida dessa maneira representa o principio da conservação da grandeza Φ para o volume de controle finito.

No uso de métodos numéricos para resolver equações diferenciais parciais (EDPs), a região do domínio não é tratada como continua, mas sim como um conjunto finito de pontos, onde as variáveis são calculados. A idéia então, é dividir a região estudada em um conjunto de pontos ou células, esse conjunto de pontos é denominado malha.

Existem dois tipos de malhas que frequentemente são utilizados no desenvolvimento de um modelo numérico, a malha estruturada e a não-estruturada.

#### **Malha Estruturada**

Basicamente a principal característica da malha estruturada é que cada volume interno tem sempre o mesmo número de vizinhos e a numeração destes tem uma seqüência natural. A discretização em malhas estruturadas apresenta uma série de vantagens para a implementação, uma vez que a regra de ordenação dos elementos simplifica as rotinas de acordo com Maliska (1995), a matriz resultante de diagonais fixas, o que possibilita a aplicação de diversos métodos encontrados na literatura para matrizes com bandas fixas. Entretanto, quando o domínio trata-se de uma geometria complexa, a discretização em malhas estruturadas torna-se inviável, pois é muito difícil acompanhar os contornos desse tipo de geometria utilizando malhas estruturadas. Fig.[1]

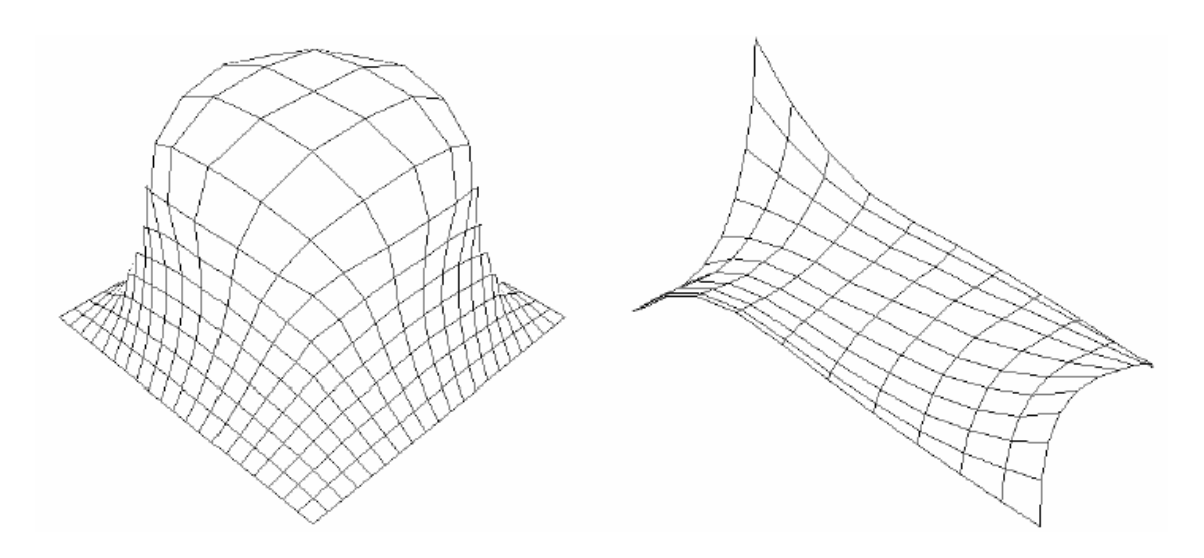

Fig.[1]- Malha Estruturada

#### **Malha Não-estruturada**

As malhas não-estruturadas surgiram devido a necessidade de modelar domínios e geometrias complexas, tarefa difícil de e conseguir com malhas estruturadas. Ao contrario das malhas estruturadas, nas malhas não-estruturadas, não existe uma lei de formação para numeração dos volumes elementares e o número de vizinhos pode variar de volume para volume, apresentando assim, uma versatilidade e adaptatividade a geometrias e contornos complexos. Porém, este aspecto caracteriza uma de suas desvantagens que é a dificuldade em estabelecer uma regra de ordenação. Como o número de vizinhos de cada elemento é variável, obtém-se uma matriz com banda variável, o que exige que os métodos de solução do sistema sejam mais elaborados. Normalmente, em malhas bidimensionais, a discretização consiste em um conjunto de triângulos e para o caso tridimensional, de tetraedros. Fig.[2]

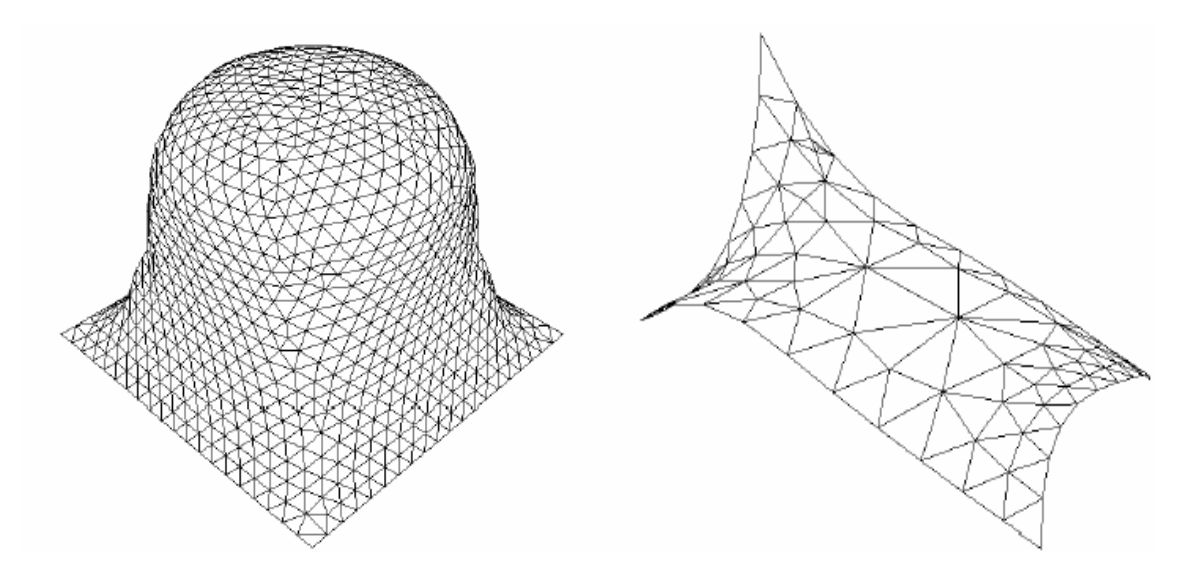

Fig.[2] – Malha Não-Estruturada

### **DESCRIÇÃO DO TRABALHO**

O trabalho iniciou-se com o estudo da mecânica dos fluídos computacional, que trata de estudar as propriedades dos fluidos, as propriedades mais relevantes para o estudo do escoamento dos fluidos são a massa volumétrica, a tensão superficial e a viscosidade.

Massa volúmica, ou massa volumétrica é definida como a propriedade da matéria correspondente à massa por unidade de volume, ou seja, a proporção existente entre a massa de um corpo e seu volume. Desta forma pode-se dizer que a densidade mede o grau de concentração de massa em um certo volume.Quando aumentamos a temperatura de um determinado fragmento de matéria, temos um aumento do volume fixo desta, pois haverá dilatação ocasionada pela separação dos átomos e moléculas. Ao contrário, ao diminuirmos a temperatura, teremos uma diminuição deste volume fixo. A quantidade de massa existente num dado volume é chamada densidade. Quando a matéria se expande, sua densidade diminui e quando a matéria se contrai, sua densidade aumenta.

No caso dos gases, densidade se comporta de forma diferente à dos líquidos, e por conseqüência dos sólidos. Nos gases, suas moléculas estão separadas devido à temperatura que está acima da temperatura de ebulição do líquido correspondente. Microscopicamente, isto corresponde dizer que nos gases a atração entre as moléculas e/ou átomos que os compõem não são suficientemente intensas frente à energia cinética desses mesmos constituintes para mantê-los próximos. Nos líquidos e nos sólidos, contudo, as moléculas e átomos estão muitíssimo próximas.

Tomando-se como exemplo hidrogênio gasoso, comparado à água, em condições normais de temperatura e pressão, temos uma densidade de 9 x 10<sup>-5</sup> g/cm<sup>3</sup>, e a água é 11000 vezes mais densa que o elemento. No espaço sideral, temos uma densidade média aproximada de um átomo de hidrogênio por centímetro cúbico, ou 17 x 10<sup>-25</sup> g/cm<sup>3</sup>. A densidade depende da massa dos átomos ou moléculas individuais e do volume efetivo ocupado pelas mesmas, seja no sólido, líquido ou no gás.

A viscosidade é a propriedade dos fluidos correspondentes ao transporte microscópico de quantidade de movimento por difusão molecular. Ou seja, quanto maior a viscosidade, menor a velocidade em que o fluido se movimenta. Define-se pela lei de Newton da viscosidade.

$$
\tau = \mu \frac{\partial u}{\partial y}
$$

Onde a constante µ é o coeficiente de viscosidade, ou viscosidade dinâmica. Muitos fluidos, como a água ou a maioria dos gases, satisfazem os critérios de Newton e por isso são conhecidos como fluidos newtonianos. Os fluidos não newtonianos têm um comportamento mais complexo e não linear.

Viscosidade é a medida da resistência de um fluido à deformação causada por uma torsão. É comumente percebida como a "grossura", ou resistência ao despejamento. Viscosidade descreve a resistência interna para fluir de um fluido e deve ser pensada como a medida do atrito do fluido. Assim, a água é "fina", tendo uma baixa viscosidade, enquanto óleo vegetal é "grosso", tendo uma alta viscosidade.

O segundo passo foi a familiarização com o software apropriado para simulações numéricas, o software é dividido em quatro programas:

Build – para criar o modelo geométrico e gerar a malha a ser usada.

Pre – onde são configuradas todas as condições que governam a simulação, e as especificações para sua resolução.

Solver – é o programa responsável por resolver todos os cálculos existentes na simulação.

Post – é o programa responsável por exibir todos os resultados numéricos e gráficos da simulação.

Após os estudos dos conceitos básicos do software, foram realizados todos os 18 exercícios de aprendizagem proposto pelo programa, onde são mostrados todo o recurso gráfico e analítico do software.

Ao concluir todos os exemplos, havia adquirido conhecimento suficiente para dar inicio a construção da geometria do reator HFCVD, a fim de verificar como se comportava a deposição do filme de diamante com a variação da temperatura. O reator possui uma geometria complexa, assim foi necessário dedicar várias horas para a construção do modelo do reator. Fig.[3]

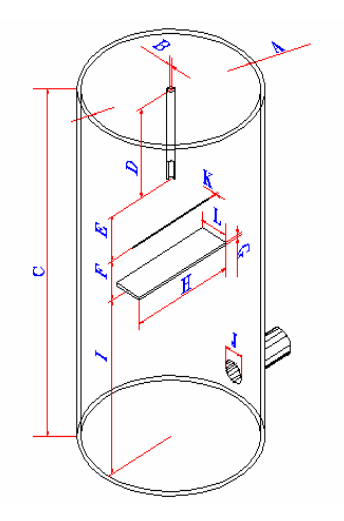

Fig.[3] – Reator HFCVD

- A. Diâmetro do reator: 5.7 cm interior e 6.1 cm exterior.
- B. Diâmetro do tubo de entrada de gases: 0.18 cm interior e 0.31 cm exterior.
- C. Altura do reator: ∼ 21 cm.
- D. Altura do tubo de entrada de gases: ∼ 9.7 cm.

E. Altura entre filamento e tubo de entrada de gases: ∼ 3.6 cm.

F. Altura entre o porta substrato e filamento: entre 0.5 cm e 0.7 cm, sendo o mais usado 0.7 cm.

G. Espessura do porta substrato: 0.2 cm.

H. Largura do porta substrato: 4.7 cm.

- I. Altura entre o porta substrato e fundo do reator: ∼ 7 cm.
- J. Diâmetro do cano de saída de gás: 0.48 cm interior e 0.63 cm externo.
- K. Diâmetro do filamento: entre 60 µm e 300 µm, sendo o mais usado: 250 µm com

um fio espiralado de 3 cm temos 6 espirais de 0.3 cm de diâmetro cada.

L. Profundidade do porta substrato: 1 cm.

Ocorreu um problema durante a geração do sólido, para gerar um sólido é necessário que as curvas e superfícies estejam ligados entre si, mas isso não ocorria nas superfícies que estava construindo ao solicitar a geração do sólido o programa acusava buracos entre as superfícies, foram necessários aproximadamente 32 horas para solucionar o problema. Ao construir a geração do sólido, é necessário então que se gere uma malha sobre este sólido, mas a malha não pode ser gerada se houver partes do conjunto que estejam flutuando no espaço, é o que ocorre na figura do reator, o filamento e o substrato são peças flutuantes dentro do reator. Estas são suspensas por dois fios muito finos de tungstênio em suas extremidades sendo obstáculos desprezíveis para a simulação do escoamento. Mas em um sólido não pode haver partes flutuantes, onde foram necessários 30 dias de estudos sobre os manuais do software e pesquisa entre os exemplos do programa para que o problema fosse solucionado e a malha gerada. A solução do problema foi dividir o conjunto do reator em três partes distintas, gerando um sólido apenas para o reator incluindo tubos de entrada e saída, e os componentes internos filamento e substrato deram origem a outros dois sólidos. Realizando essas alterações se torna possível construir uma malha em todo o contorno do reator.

Assim terminava a primeira fase do trabalho de construção do reator, iniciou-se a segunda fase, onde é necessário determinar um domínio e implementar todas as condições de contorno que governam os fenômenos físico-químico que ocorrem no reator. Foi encontrado um problema em se localizar as regiões exatas de cada condição de contorno no reator, foram utilizadas três semanas para montar um modelo com todas as condições de contorno corretas para que fosse possível iniciar a simulação do modelo, e com esses ajustes a segunda fase pode ser concluída.

A terceira fase é a responsável por efetuar todos os cálculos e existentes na simulação, fornecendo todos os dados para a próxima etapa.

A quarta e ultima fase é onde o software exibe todos os resultados obtidos na simulação, através de tabelas, e gráficos tridimensionais, onde pode se verificar (por exemplo: pressão, velocidade, turbulência, temperatura, etc...). Após concluir a primeira simulação do reator utilizando uma malha qualquer, se torna necessário desenvolver

uma malha validade. Malha essa que deve gerar resultados confiáveis, podendo ser validada usando técnicas de validação ou comparando os resultados da simulação com dados obtidos experimentalmente.

Seguindo essas orientações uniciou-se o trabalho em busca de uma malha confiável, foram geradas várias malhas ao longo de três ou quatro semanas. Até a construção da malha ideal, a malha utilizada possui triângulos com as bordas variando de 1,8 à 0,09mm de comprimento. A malha apresentou um número de nós igual à 233.314 e gerou 1.291.769 elementos de volume, foram gastos com recurso computacional aproximadamente 2 horas e 30 minutos para cada simulação executada. Na tentativa de minimizar o tempo gasto com recursos computacionais foram realizadas mudanças na geometria do reator, diminuindo o comprimento dos tubos de entrada e saída até que esses reduzissem à pequenos orifícios na superfície do reator. Várias simulações foram realizadas neste período os resultados obtidos não foram satisfatório. Relatamos que, pequenas alterações na geometria do reator causam grande diferença nos resultados das simulações.

### **RESULTADOS E DISCUSSÕES**

Foram testadas várias malhas, até encontrar a que melhor adaptasse aos contornos do reator para a obtenção de resultados mais precisos e confiáveis. Realizando reduções de 20% a cada teste na malha, encontramos as seguintes resultados. Lembrando que estes resultados são as médias da pressão, temperatura e velocidade.

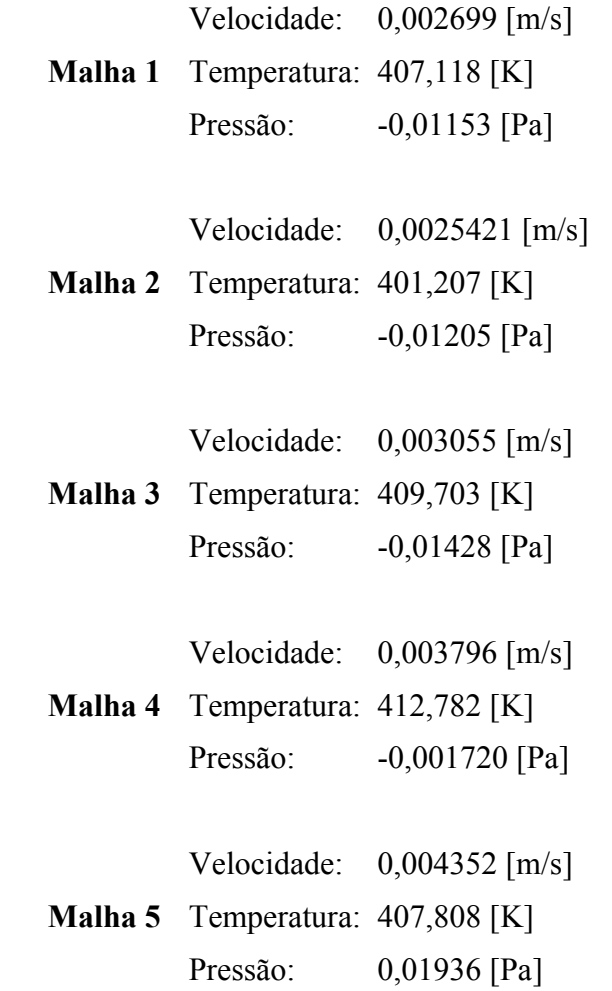

Analisando os resultados obtidos, adotamos a malha 5 com 1.291.000 elementos de volume como sendo a malha que melhor expressa a geometria de contorno do reator. Por ser uma malha fina proporciona resultados mais precisos e confiáveis.

Ao modelar um reator com os tubos de entrada e saída dos gases, com dimensões ligeiramente modificadas, nos mostra que essas pequenas alterações tornam-se responsáveis em promover mudanças no comportamento dos fenômenos físicoquímicos que ocorrem durante o processo de crescimento do diamante. Podemos perceber ao comparar-mos os resultados do reator modificado com os resultados do reator original, variação entre resultados como: velocidade média, temperatura média e pressão média do reator.

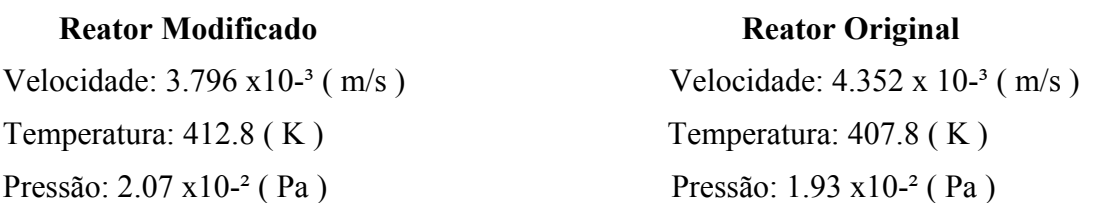

As modificações realizadas no modelo, foi uma tentativa de minimizar o tempo gasto com recursos computacionais. O resultado não foi o esperado e assim o modelo usado para obter os resultados finais foi construído com as dimensões originais do reator.

A mistura de gases hidrogênio e metano, usada no processo de crescimento de diamante, sofrem alterações na sua composição e temperatura ao passar pelo filamento quente. A temperatura, pressão, composição e fluxo do escoamento, são fatores importantes e responsáveis para determinar o número de espécies que irão se formar em torno do filamento quente. A figura [4] mostra a distribuição de temperatura próximo ao filamento.

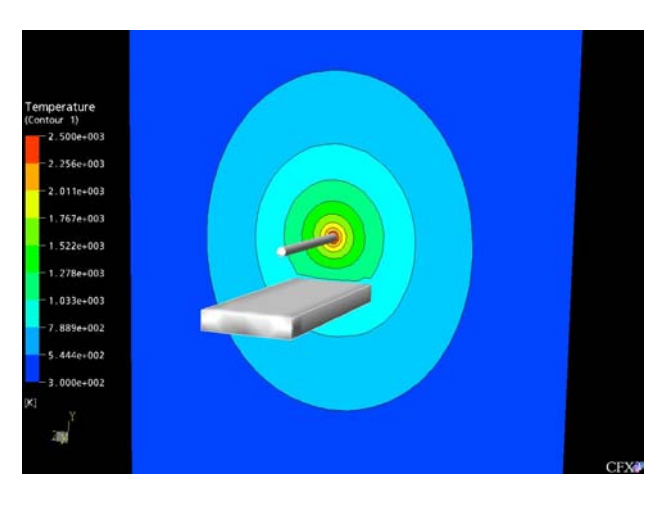

Fig.- [4]

A figura [5] mostra o perfil de velocidade da reação que ocorre no reator HFCVD é possível perceber a convecção natural o correndo na reação.

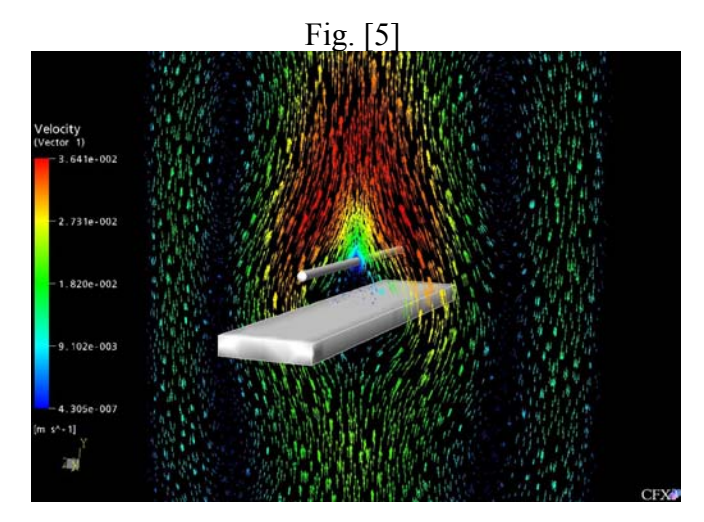

## **CONCLUSÃO**

Qualquer alteração promovida na geometria dos tubos de entrada e saída do reator implicará em erros dos resultados finais, isso fica claro quando comparamos os resultados obtidos na simulação de reator com modificações nos tubos de entrada e saído do fluído com os resultados obtidos da simulação do reator original.

### **Reator Modificado** Reator Original

Temperatura:  $412.8$  (K) Temperatura:  $407.8$  (K) Pressão: 2.07 x10<sup>-2</sup> (Pa) Pressão: 1.93 x10<sup>-2</sup> (Pa)

Velocidade:  $3.796 \times 10^{-3}$  (m/s) Velocidade:  $4.352 \times 10^{-3}$  (m/s)

Quanto a distribuição de temperatura.

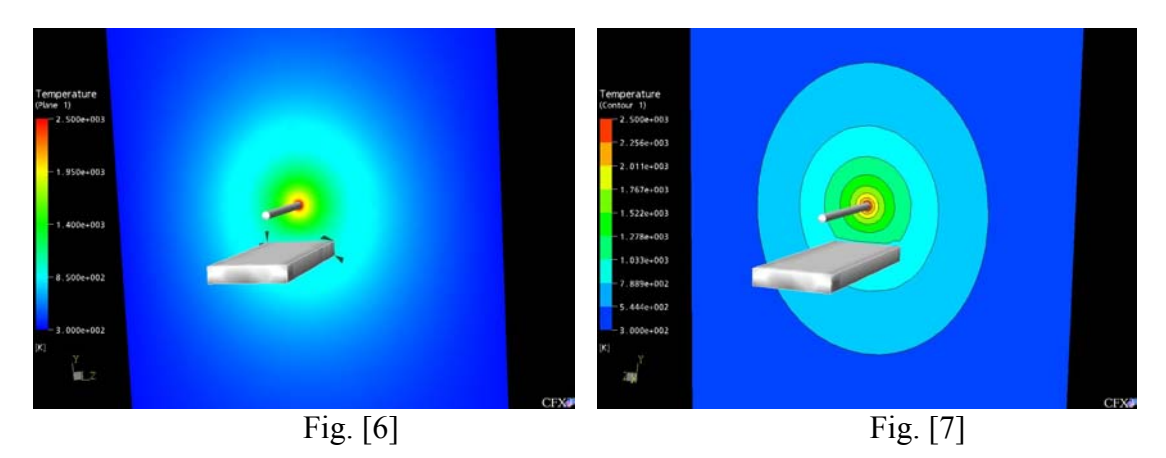

Vemos que as linhas de distribuição de temperatura próximo ao filamento são bem apertadas e quando se dirigem para o substrato se tornam bem distantes umas das outras. Podemos concluir que a distribuição de temperatura não apresenta atuação significativa na deposição do filme.

A condução se faz predominante na deposição do filme de diamante. Fig. [8]

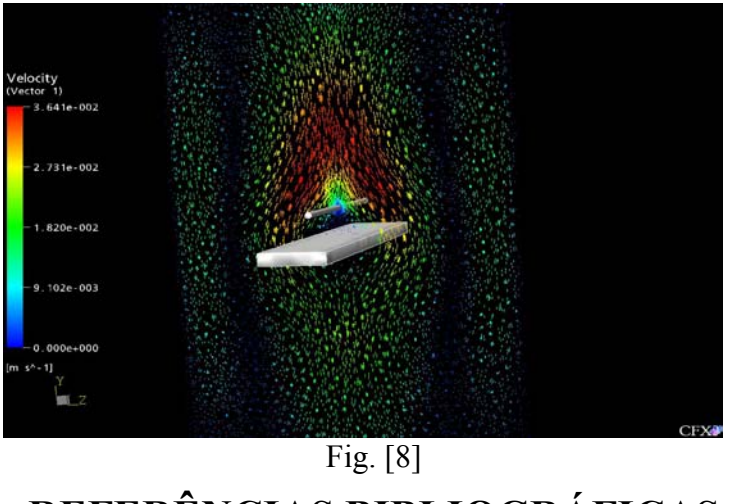

**REFERÊNCIAS BIBLIOGRÁFICAS** 

Siqueira, V. R. **Estudo da Formação do Hidrogênio Atômico no Filamento do Reator HFCVD.** Dissertação de mestrado, INPE – Instituto Nacional de Pesquisas Espaciais, S.J. Campos, São Paulo, 2005.

Goodwin, D. G. and Gavillet, G. G. Numerical Modeling of the Filament-Assisted Diamond Growth Environment. **J. Appl. Phys.,** v.68, n.12, p.6393-6400, Dec. 1990.

Tankala, K. and DebRoy, T. Modeling of the Role of Atomic Hydrogen in Heat Transfer During Hot Filament Assisted Deposition of Diamond. **J. Appl. Phys.,** v.72, n.2, p.712-718, July 1992.

Maliska, C. R. **Transferência de Calor e Mecânica dos Fluíos Computacional: fundamentos e coordenadas generalizadas.** Rio de Janeiro. LTC. 1995

Rocha, R. S. & Travelho, J. S. **Simulação Numérica do Crescimento de Diamantes em um Reator HFCVD.** S. J. Campos, São Paulo, 2005.

Divani C. Barbosa , Helcio F. V. Nova and Mauricio R. Baldan **Numerical Simulation of HFCVD Process Used for Diamond Growth.** S. J. Campos, São Paulo, 2006.